# *Accrued Payroll Journal Entries*

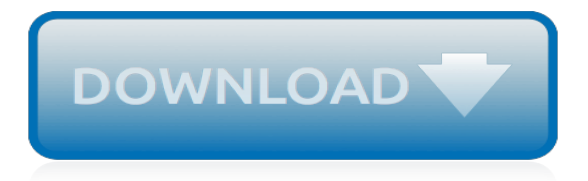

#### **Accrued Payroll Journal Entries**

The key types of payroll journal entries are: Initial recordation. The primary payroll journal entry is for the initial recordation of a payroll. This entry records the gross wages earned by employees, as well as all withholdings from their pay, and any additional taxes owed to the government by the company. Accrued wages.

#### **Payroll entries — AccountingTools**

Accrued payroll is another term for accrued wages and salaries, which are labor costs that companies incur over time. Because companies pay employees wages and salaries periodically, daily journal ...

#### **What Is the Offset Journal Entry for Accrued Payroll ...**

It's the nature of the beast that most companies will have accrued payroll and related payroll taxes. In other words, a company owes these taxes but has not yet paid them. This topic is easy to understand if you think about the way you've been paid by an employer in the past. Most companies have […]

#### **How to Record Accrued Payroll and Taxes - dummies**

Step 2. Create a journal entry that credits the payroll accrual account for the outstanding amount. For example, if you have \$12,000 outstanding for payroll in the period, credit the payroll accrual account \$12,000.

## **What Is the Offset Journal Entry for Accrued Payroll ...**

Before we go into the examples, it is important to note that these illustrations represent my preference in preparing and recording accrual entries associated with payroll. You may wish to consolidate or expand the line items in your accrual entries, or you may be restricted to the auspices of your chosen accounting software.

#### **Payroll and Accrual Entries: The Simple and the Complex ...**

How to calculate accrued payroll. 2. Payroll accrual methodology ... Accruals are normally recorded by posting adjusting journal entries at the end of a period. An adjusting journal entry impacts at least one balance sheet account and one income statement account. In the case of payroll accrual, the accounts affected may be Accrued Wages and ...

#### **How to calculate accrued payroll - Accounting Guide ...**

Definition: A payroll journal entry is a method of accrual accounting, in which a business records its debit and credit payroll transactions pertaining to employee compensation. A payroll journal entry includes employee wages, direct labor expenses, FICA expenses, payroll taxes, and holiday, vacation and sick days in the Debit section.

# **Payroll Journal Entry | Example | Explanation | My ...**

but not paid) for the last week of  $19X7: $10,000 \times 60\% = $6,000$  accrued payroll expense for  $19X7$ . (The remaining \$4,000 of payroll expense for the week will be incurred in 19X8.) RaCo's accrued payroll expense is recorded with an adjusting entry in the general journal as of the last day of the business year: Salaries Expense 6,000 Salaries ...

#### **ACCRUED EXPENSES (ACCRUED LIABILITIES)**

Examples of vacation accrual journal entries. Record a journal entry when you add vacation accrued. Using the example about calculating vacation accrual, find out how to record journal entries. The employee accrued 45 hours and makes \$20 per hour. The total vacation accrual would be \$900 (45 hours x \$20 per hour).

#### **Recording a Vacation Accrual Journal Entry**

Examples of Payroll Journal Entries For Salaries Note: In the following examples we assume that the employee's tax rate for Social Security is 6.2% and that the employer's tax rate is 6.2%. (During

2011 and 2012 only, the employee's rate was reduced to 4.2%.)

#### **Payroll Journal Entries For Salaries | AccountingCoach**

It is important to record payroll journal entries correctly, because the accounts to which you add or subtract payroll entries control how they affect your business' value using the accounting equation on the balance sheet. Payroll is an expense, but accrued payroll is a liability.

#### **Is Accrued Payroll an Expense? | Your Business**

When working on payroll problems, first calculate the amount of the payroll and employer expenses. This will make doing the journal entries so much easier. It might seem like more work but it will save you time and confusion in the long run because everything is laid out for you.

## **Recording Payroll and Payroll Liabilities – Accounting In ...**

The journal entry to record the hourly payroll's wages and withholdings for the work period of December 18-24 is illustrated in Hourly Payroll Entry #1. In accordance with accrual accounting and the matching principle, the date used to record the hourly payroll is the last day of the work period.

## **Payroll Withholdings | AccountingCoach**

I need to make journal entries to show accrued, unused vacation as a liability, but am unsure of what accounts to debit/credit. I do have my payroll items mapping Vacation hours employees have used to an expense account, so I am able to see how many vacation hours were paid out.

## **Accrued Vacation Journal Entries - QuickBooks Community**

Journal entries are used in accrual accounting to record payroll expenses that have been incurred, at the time the expense becomes payable. Unlike cash accounting, which records payments when they ...

## **Example of a Payroll Journal Entry | Chron.com**

As a small business owner, you use payroll journal entries to record payroll expenses in your books. Payroll journal entries fall under the payroll account and are a part of your small business general ledger. Expenses entered in the payroll account include gross wages, salaries, and other earnings ...

# **What Is Payroll Accounting? | How to Do Payroll Accounting ...**

However, when that employee takes vacation, I was told that I just need to reverse the journal entries for the amount of vacation taken - credit PTO expense and debit Accrued PTO. Debiting Accrued PTO makes sense to me, but I thought that the offsetting entry should be to wages.

# **Accounting For PTO - Journal Entries For Exempt Employees**

Payroll Accounting Entries. Payroll liabilities In most business organizations, accounting for payroll is particularly important because (1) payrolls often are the largest expense that a company incurs, (2) both federal and state governments require maintaining detailed payroll records, and (3) companies must file regular payroll reports with ...

# **Payroll Accounting Entries | Financial Accounting**

Reversing entries, or reversing journal entries, are journal entries made at the beginning of an accounting period to reverse or cancel out adjusting journal entries made at the end of the previous accounting period. This is the last step in the accounting cycle.

# **Reversing Entries | Accounting | Example | Requirements ...**

Expenses. The payroll account is the gross pay that is calculated by a payroll accountant (i.e. the salary payment or the hourly rate times the number of hours worked).. Payroll Accounting Journal Entries. This is a typical accounting payroll example of journal entries when a company is calculating and distributing the payroll.. Account Dr. Cr.

[taiwanese journal of mathematics,](http://slackin.crowdcrafting.org/taiwanese_journal_of_mathematics.pdf) [journal of biblical counseling 28 3,](http://slackin.crowdcrafting.org/journal_of_biblical_counseling_28_3.pdf) [books on payroll,](http://slackin.crowdcrafting.org/books_on_payroll.pdf) [mathematics education](http://slackin.crowdcrafting.org/mathematics_education_journals.pdf) [journals](http://slackin.crowdcrafting.org/mathematics_education_journals.pdf), [journal of a voyage to the northern whale fishery including,](http://slackin.crowdcrafting.org/journal_of_a_voyage_to_the_northern_whale_fishery_including.pdf) [notes from the century before a journal of](http://slackin.crowdcrafting.org/notes_from_the_century_before_a_journal_of_british_columbia.pdf) [british columbia,](http://slackin.crowdcrafting.org/notes_from_the_century_before_a_journal_of_british_columbia.pdf) [english for international journalists,](http://slackin.crowdcrafting.org/english_for_international_journalists.pdf) [good eats the whole dog journal guide to optimum dog,](http://slackin.crowdcrafting.org/good_eats_the_whole_dog_journal_guide_to_optimum_dog.pdf) [the](http://slackin.crowdcrafting.org/the_book_journal_your_reading_adventure.pdf) [book journal your reading adventure](http://slackin.crowdcrafting.org/the_book_journal_your_reading_adventure.pdf), [journal du marquis de montcalm by,](http://slackin.crowdcrafting.org/journal_du_marquis_de_montcalm_by.pdf) [journalisms in urdu language,](http://slackin.crowdcrafting.org/journalisms_in_urdu_language.pdf) [infor](http://slackin.crowdcrafting.org/infor_lawson_payroll_manual.pdf) [lawson payroll manual](http://slackin.crowdcrafting.org/infor_lawson_payroll_manual.pdf), [wall street journal subscription student](http://slackin.crowdcrafting.org/wall_street_journal_subscription_student.pdf), [le gardefou un journal extime,](http://slackin.crowdcrafting.org/le_gardefou_un_journal_extime.pdf) [celui qui manque](http://slackin.crowdcrafting.org/celui_qui_manque_suivi_de_journal_dauteur_tertio_t.pdf) [suivi de journal dauteur tertio t](http://slackin.crowdcrafting.org/celui_qui_manque_suivi_de_journal_dauteur_tertio_t.pdf)